**Une production FormaDEUR** de l'équipe Diffusion des connaissances, Direction de l'enseignement universitaire et de la recherche,<br>CIUSSS du Centre-Sud-de-l'Île-de-Montréal.

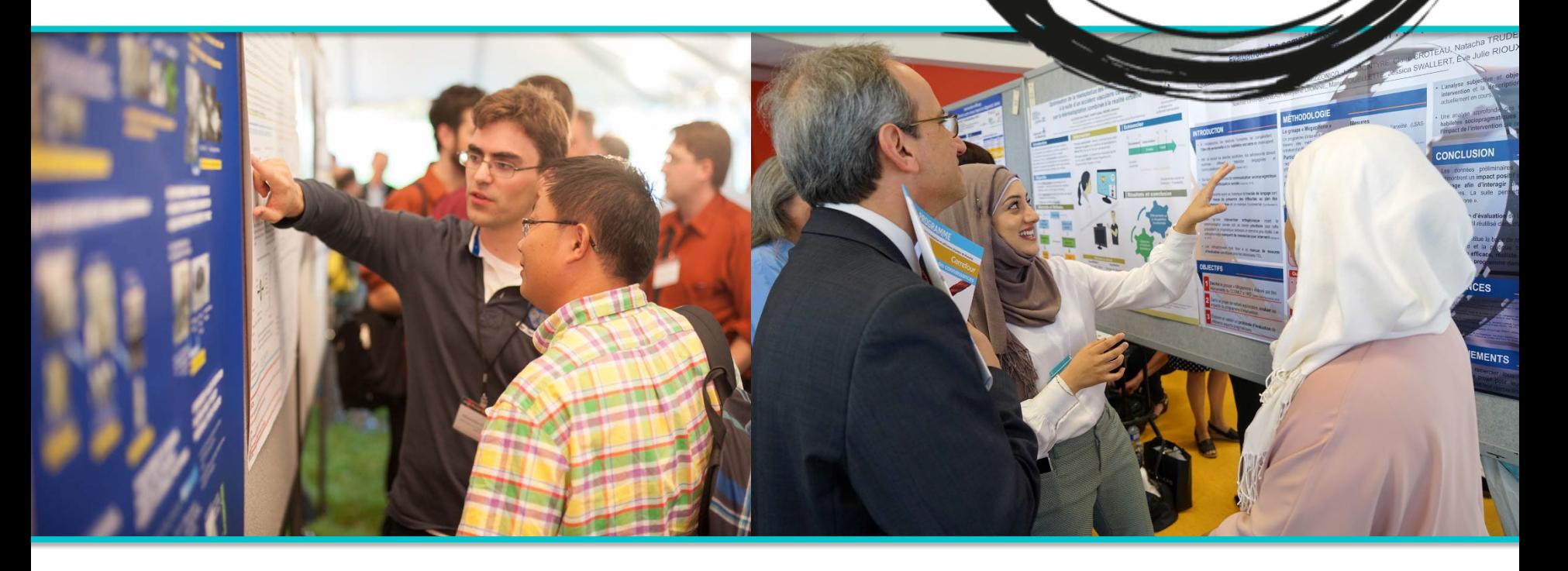

## **RÉALISER UNE AFFICHE SCIENTIFIQUE VIRTUELLE**

**Québec \*\*** 

 $\sum_{i=1}^{n}$  Forma

## **Objectifs pédagogiques**

- Connaître les différentes parties d'une affiche scientifique
- Réaliser une affiche pas à pas
	- Découvrir les particularités d'une affiche virtuelle
	- Présenter son affiche scientifique aux visiteurs

## **De l'abrégé à l'affiche**

## **Abrégé**

- Introduction
- Les objectifs du projet
- La méthodologie
- Les résultats
- Les principales conclusions

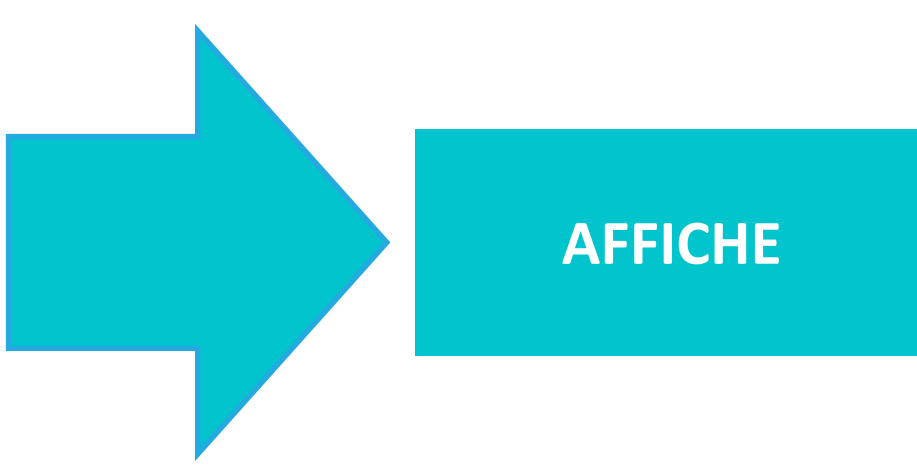

### **Le titre doit attirer l'attention du lecteur, être clair et court**

Centre intégré universitaire de santé et de services sociaux du Centre-Sudde-l'Île-de-Montréal **Ouébec** \* \*

### **Auteur1, Auteur2, Auteur3…**

**<sup>1</sup>**Indiquer les affiliations des auteurs, **2**les Centres de recherche auxquels ils appartiennent, **3**les Universités auxquelles ils sont affiliés, Montréal, Québec, Canada; il est utile d'indiquer une adresse courriel

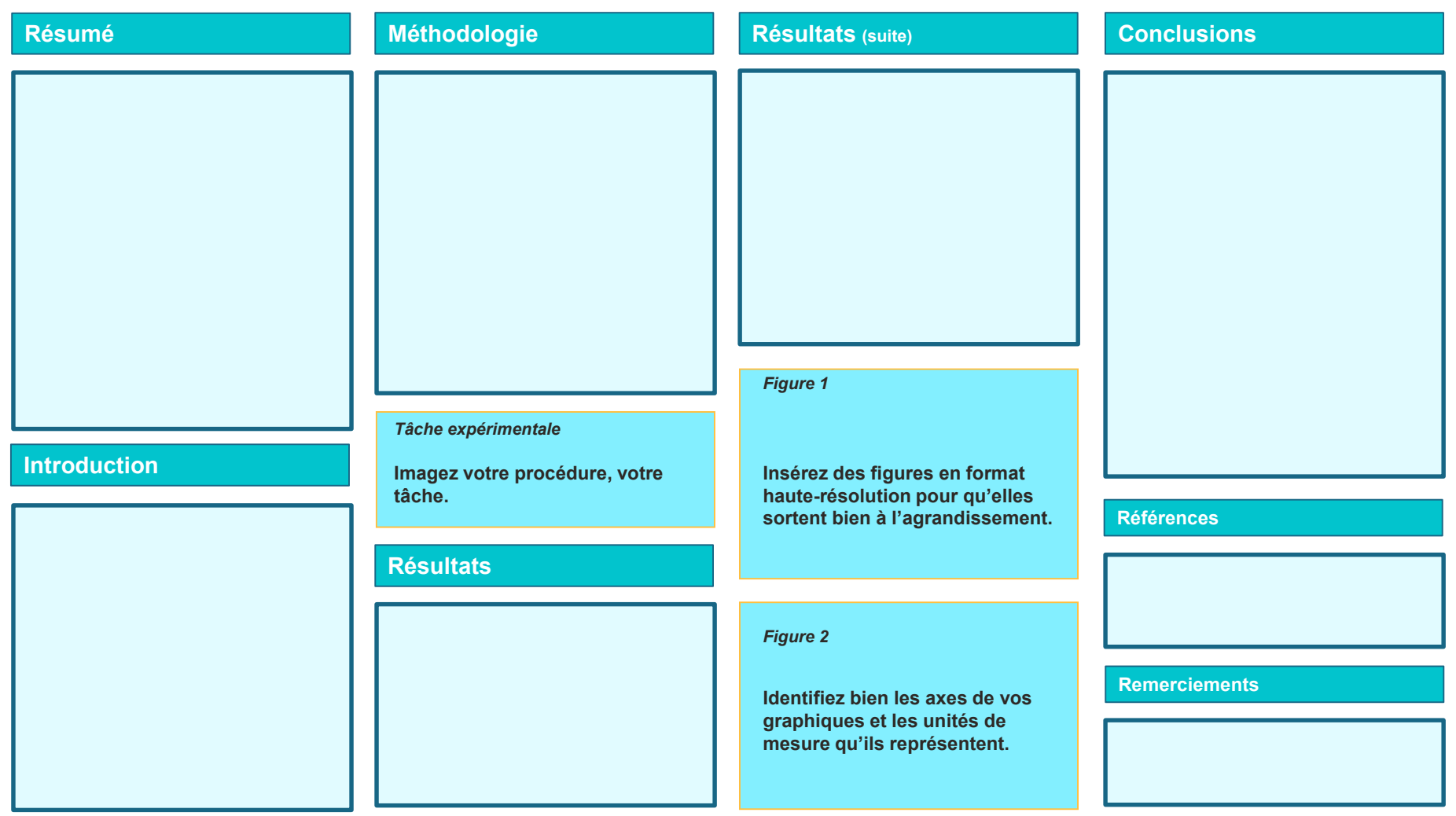

Recommandation pour la grandeur : 36 pouces par 48 pouces

## **LES DIFFÉRENTES PARTIES D'UNE AFFICHE**

## **Résumé**

• Vous pouvez insérer un résumé (abstract), mais le résumé n'est pas toujours inclus dans l'affiche parce qu'il est habituellement facilement accessible dans le programme du congrès. Cela peut laisser un peu plus de place pour le texte de l'introduction.

### **Introduction**

- Une affiche doit pouvoir se lire en 5 minutes et le lecteur devrait se rappeler facilement vos résultats et conclusions.
- Ne justifiez pas, par un contexte théorique bien ficelé, les hypothèses de recherche. Communiquez rapidement, efficacement vos objectifs et leur pourquoi.
- Réfléchissez à ce que vous voulez que le lecteur retienne de votre étude.

## **Méthodologie**

- La méthode n'a pas besoin d'être longue, à moins qu'elle soit très particulière.
- Mentionnez brièvement les instruments utilisés, donnez une idée de la procédure et décrivez les caractéristiques des groupes/ participants à l'étude.
- Un tableau, un schéma peuvent aider à illustrer votre méthode (ou vos résultats, dans le cas d'affiches présentant une recension des écrits).

## **Résultats**

- C'est le but ultime de l'affiche : pensez au résultat le plus important qu'il faudrait retenir de votre recherche et orientez le lecteur vers ce résultat!
- Attirez son attention, décrivez et expliquez bien vos résultats à l'aide de vos figures (Fig. 1), guidez-le vers le(s) résultat(s) intéressant(s) (Fig. 2).
- S'il ne retient que cela de votre étude, c'est déjà excellent! Il se souviendra au moins de votre titre, de votre nom et de ce résultat : il pourra donc vous citer ou prendre contact avec vous pour obtenir des détails supplémentaires.
- Utilisez votre imagination pour attirer l'attention sur le résultat pertinent, c'est-à-dire les images, les graphiques, la couleur. Même si une image, dit-on, vaut mille mots, il faut quand même décrire brièvement le graphique.

## **Conclusion**

C'est votre dernière chance de marquer! Allez droit au but! Pensez à ce dont le lecteur doit se rappeler en quittant votre affiche et dites-le simplement, directement (en 3 ou 4 points).

## **Tableaux et figures**

- Recourez à des figures, tableaux, schémas qui soutiennent la compréhension du texte.
- Identifiez bien les axes de vos graphiques et les unités de mesure qu'ils représentent.

## **Références**

• Ajoutez quelques références pertinentes.

### **Remerciements**

• Remerciez les organismes subventionnaires et les personnes qui vous ont aidé dans la réalisation de l'étude, par exemple.

## RÉALISER UNE AFFICHE SCIENTIFIQUE

## **Réaliser une affiche scientifique**

### **Le contenu :**

- Rédigez une courte histoire pour chacune des rubriques : introduction, méthodologie, résultats, conclusion.
- Respectez le lecteur, le soutenir dans son effort de compréhension.
- *De quelles informations mon lecteur a-t-il besoin pour comprendre ma démarche?*

Bie<br>dif<br>d'iles Bien que votre affiche soit virtuelle et qu'on puisse agrandir les différentes sections, évitez de trop la surcharger. Placer trop d'informations dans l'affiche peut submerger et désintéresser les visiteurs.

## **Réaliser une affiche scientifique**

## **Recommandations techniques**

- Idée de grandeur : 48 pouces x 36 pouces (120 x 90 cm)
	- Même en virtuel, il est recommandé de conserver ces dimensions. Elles permettront aux visiteurs d'agrandir l'affiche pour lire chaque section en détails et que ce soit toujours lisible.
- Orientation de l'affiche : portrait ou paysage?
	- En virtuel, l'orientation importe peu.
	- Si elle est imprimée, l'affiche devrait idéalement être dans le sens de la largeur (format paysage), ce qui permet à plusieurs personnes de la regarder en simultané.
- Les caractères des sections de l'affiche doivent être assez grands pour une lecture facile (pour impression : min. 24 pts, idéalement 28 pts.).
	- En suivant les recommandations d'une affiche imprimée, vous vous assurez d'optimiser la qualité de votre affiche virtuelle.
- Fournir des images en haute définition.
	- Idéalement 2000 x 3000 pixels 300ppp ou 72ppp
- Ne pas utiliser trop de couleurs et faire attention aux contrastes.

## PARTICULARITÉS D'UNE AFFICHE **VIRTUELLE**

## **Présentation d'une affiche virtuelle**

- En virtuel, on mise davantage sur le **visuel** pour accrocher les visiteurs. Optimisez au maximum la qualité des images et la lisibilité de votre affiche en n'encombrant pas trop l'espace.
- Ajoutez des hyperliens cliquables à l'intérieur de votre affiche :
	- Sur les logos et affiliations
	- Sur les références
	- Pour du contenu complémentaire (vidéo, articles, …)

N'<br>as *N'oubliez pas de tester les liens de votre affiche pour vous assurer qu'ils fonctionnent !*

## **Présentation d'une affiche virtuelle**

- Si vous le désirez, vous pouvez fournir aux visiteurs du contenu supplémentaire, comme :
	- Présenter séparément les images, figures, graphiques de votre affiche en haute résolution
	- Ajouter un résumé écrit de votre affiche
	- Ajouter une courte présentation PowerPoint
		- Taille de 10 mo. au maximum
	- Ajouter une courte vidéo pré-enregistrée
		- Durée de +/- 1 minute
		- Pensez à ajouter des sous-titres pour l'accessibilité

## **PRÉSENTER UNE AFFICHE SCIENTIFIQUE AUX VISITEURS**

## **Présenter une affiche scientifique**

- Préparez un topo de +/- 3 minutes pour présenter oralement votre affiche ; bien que certains aiment la lire par eux-mêmes, d'autres préfèrent se la faire expliquer.
- Soyez dynamiques et accueillants ! Exercez-vous avec vos collègues et directeurs de recherche.
- Ayez un discours compréhensible pour tous : des chercheurs aux gens du public.

## QUELQUES EXEMPLES À SUIVRE... OU PAS!

The Role of Visual Processing Theory in Written Evaluation Communication **Stephanie Evergreen, PhD Western Michigan University** 

#### **Background & Problem Statement**

Exclusive case to a contributed attacked of analyzing there and training that government program disposable discussions reported to the forest and the field to space. Noticelly discussions of your discussions in Brokings (by and thereof) finals of spen of your (u.e., correspons), present, etc.) and factors affecting are (i.e., enrousnice, terms, and J. Bud graphs: dropy in running about 10 per (e. the correspondent) municating and reporting availables findings also are limited in this regard and after is present totals to be followd on opinion (when today security). The audiency could's member of the to increasing costs analysis and tailoring recent for runs of a chiester committees, and present address theories. E-Bottom & Your 1997 Book Foreigns, & Cover 1999. Book For 2008 Book 1999. Book 1999. Book 1999. Book 1999. mes. 2015. Some transackenessings the role of graphic design across also give it activismy address, such as suggesting that one have a graphic designer, or "see white space" with no fore to make that happen Porton, 2006; batter, 2006, p. 34). A fire analysist that adverses the the "mathols selected report" that engineers much and the tractitenal base, but these has best start or the details of how to exact their monomentation in a second progress and the second country of their monomentations (Mediately 1994), 2015, 2016, 2019, 2016<br>As the indiction offers the lay patient of grade dr porato concepts of afformer proctices in gloaphic dosage iNderon & Neutrasis, 2000, Marris, Priz, Global & Ensaman, 1947; Torrics, Processi, A. Fourtee, 2005). In fact, if any taken into consultation contact power trackings on popitic docate principles, matuation texts have the potential to be included by

University of conservating and reporting at mail attack for historically included any first on the trigent of good graphs, deep to fact, some enduation tenthods, pr grates with the decorate of monthlig at old municipal on, and him graphs design (an affect legisling, comprehension, or otherly (25th, 20th, 25th, 25th, 25th, 25th, 25th, 25th, 25th, 25th, 25th, 25th, 25th, 25th, 25th, 25t

Most commonly included recording from an advisor day acches check linear that authorizate and checks appropriate furteed for disconsciolity, such as brochures, distributions, married or active month Barnberger, Rugh & Motive 2006. Centers for Stewart Control and Revention, 2005. Killing, 2005. Stations, Collectivity Coast, & centers, 1988, Washesville, 1989), While Beine and less procleur as for exporting, the tests als and address have to make the requiring appealing to the audience. The constitution of a benchurch for managin, alone not guarantee that it wall be until received by the audience. perhouse's through pressuring theires has not been taken into account

These pathons that member design give it only brief attaction, such as guidance to "une white quase" with no elaboration or additional maxings rulinly the maxim agely the Rolliguez Compos (2005) admission archive imports, emphasizing the responsions of the exports approvance. But arter she recommends fuggesaling colors for the graphics and cover for TV, there is an direction on how to be y-p.it the recommendation. Mean's COSK European Report Checkel about red minute precisive retends or apartic despite and provider form of the material contracts and the "following the "field and m on this page are closely and property arranged? (p.13) Clear and proper prongonent car for mobily interceiped and the shedded group no further post-racistics or direction on how to open

an and comprehensive Live-Franchy Familians for Propert Eastacher (Penelsing, 2012) affors Biltr culcular of the mandant academic equiting atrusture it is appells that, when expe-The weits Artic collection procedures, and sold is matter for discretion purposes. It prior adventures \* Wiscolo outs as tables and grapher sharing and as appropriate complement to the namative of courses of [a] 375 But provides no more dotat and the sample report provided has no asily masks as ospecies. But helesan and Benthild (2007) endices that use of photographs in a find enduation materials as maps as growl practice, but there is link/Rebot description on admits a market could replicate the process in her man reporting

between studies of use how not included the rate of goods: coup or report agent. Nebulat rank reventages in this interest and the meant to adult in adults or express to processing and principles of graphic design to support audience understanding of their wash. The parsus of probation reports audiable in the informal leasure blusteting ansayers processes investigating what element on an derig and whether the proclass of repecting adheres to level practices in graphs, deeps, The obsite, the purpose of this december was to investigate the research

To what extent win graphic design processin cannot out to actual professional exclusion claim some

legant an instrumental characteristic of graphics design best processes, applied this instrument no a completed formulated Texts on the author at enatia navnú ani thra oncu pairs about the size of graphs shore-best practices. The author buscritesized that cite would find some existence of search graphs, but rest of graphs sheige or except preceding theory. The findings on of the tests hard to handstort he this first of mother in this painting a farther union ing to promote improved communication (image and enfranced sets)

### **Methodology & Sample**

this third y is connected and with the field service per benché design any year. The study was comprised at these parts, developed these, where the specific design and overheads used in each part are

#### **Part (Fig.**

The purpose of the find part of the study was to cheadup perintial incrument to measure the use of graphs, deepy principles to enduation inquirities. The instrument is belieful to the seed as a diligence the business request authory to about \$2 areas in constitut further attention at consisted graphs; brough, it is accounted to be used by a report author or three potential angle 30 the function by imaginatin gener to the Plain regard aurting, as a gastle to have the regard played for formation, (2) when regard arrilling, as a training gradies design privation have been followed to transfer that, and (3) when it art, to bloodly can of graphs starge get-cipbs. The instrument's assing machine on can be used to prompt an author be remove additional checklet principl Se incorporate ( into a report.

The selection of principles in **Instruct from an industrie** not position of the filterature per mult declinational graphic brogri, chair hypography, highliftic and instruct today legit with bread companies - rape, phili and placement, graphes, and calor - and hat a percevation carrier that was form information. The realization continued and the point of coneral les, when we we preside could be addring the for all best congress. The total outlook of children in this pay we lift. Thes, the author whenever the the principles with the company layer state of the company and the substi process nativel in the besture was planted the awder proceds. On private at part sporws attracted through the own and instead in those or practs sportfolds, fronter was<br>prochi or impressibilities was electrated because the our it acquiriesn't by have necesser applicability However, it suscell hely brought basis in a later incrudemus a note or the sit that is from part han of the study downed A crigarizant. The advertising recina court cleaned to deciritate the sixt of the genezulas consultate of their response capture, thats, thats, there are not this third

#### **Park Taxe**

The purpose of the second part of the study way to gather translute that markets of checkle from through an expect review prestand using a close each end orage. In doing us, the review puts conferrant content solicity of the instrument through a procedure directiont factor

What the first truth of the outlings and any computer at the currences of part you of the dusty the outline accentations in manufacturated any play expert movies alone. A total of approved a position or the with the Essentation chair. The fact were animal lacad on that superiorise and insplained in graphs design activities, that advertise premiumizine and the topic, and their group suffici location. This goal of this panel review was to concriting advertise the checklet was exhaustive and whether the items were nech ally enclosive. Therefore, the parentals were included to review the autopolisis comment of the development regular for any, controlled private government and provided and activities of an one of the Constitution and any other than a derivative and a constitution of the Constitution of that legislate the boothers questionizes and artistical it to the author of this stady fact garanted monitors a SETR presince

#### **Mark Visuan**

This purpose of part British of the study was its apply the choole'd to a soli of explusion regards, outly that the findings count plan margin also the meteor of papirs direct as a reclusion response to the third part of the cody the author used marketure seriable) sampling to rated reports. Each take nonmant all sampled moons to fully crossed similarly

The Ultimated Science Schools (ISS) program of the National Science foundation was retented as the counter for the constitutionals. The program restraints executive and outcome the owner that ue equino to be proted on a publicly accounts seduce, thus offering a large propolation from about to sample. All requests their accessor on Summarize Report active today what structure waterin as afridances 1, 2011 with caped into a greatefulat, in cost, there were (b) hours, at afridad was published setware (child and distall The subject fractational cost, the summarize of reports because the followed the result of here adhibited response the particle products of the follows and responses the months reports that the months in the second the months of the months of the months da 374 definit field your the chestral ha-inte rach rigget, decorated as doctrons velocity for the 154 millions. As the word fining's the reports, this active fiscal flour aftern that want also expects and which the fact that the state is not to the the about the most free the angle, subjet that the state media the above the above the west of special, the internal property that the first the state of the first first the parti diversi te the most and I lettron questi around the recen lesse.

This publish perighted a panel of US never no spany the instrumential exacts across some programles complete. Panellals were not what the monitors at the activities to the application at the checklist and graphs design principles for evaluations at the AEATOC business tractions. The collection and comprised of evaluation practitioners with at fixed models to television to territoring analysism.

ment af 5 mail upon la particle sonne shit pe decenno copy of the choolet as amer. They were devoted to more directed as per report, ask the douts suffer any doctor what all checklists back to the study author, beared rates and aut-questions for startbustom while completing the checklists. The custom answered their questions at that time and collected all questions

#### **Analysis Procedures**

allowing worst and strong amount our of graphic design principle come is surroute orasing earth's starts, the machinesis and/or equivalent of economic relations, were coloursed. Allopandent's atoms a designed for use on instrument constitutions formal manage of Chesti Model Manager of Constitutions and Constitu for war with making sales Carter's happy. Publiship excaves access that has stred by commonly in decades and particles and channel by amount in section. Of or<br>parts an endorty down for room, and all most are sold as one an experts that CD and CD extra management met, makeries, CD is red met authorities experts were purposely interested for makeringly entries them activities of ranches, The range of subfields and buildigenomits of the subsets suggests that (4) to also met, abilit 3 of the 1 assumptions met, the author perfect ass of persons agreement and thisperatories aby by the twindeling in

Rur than weighting of the quark down of the client list was manufact to completing the model site scann with the mids) author's station, as an expect in the area. The shrip ho must mant the ingrised and institle using Peanson's committee, they are nurt internal finant and do not display a nurmal shot tivities. Nonprintent is to many were used trained. Cervice was used to con-See coefficients, as it is the aguistion of an interview comferent colocional archievant and customers and it is the technology application that the considerations are also fore the automation of the company of the country Agned, 2003; The centregency tables produced any provide more descriptive enderors of the accuracy of the checkled.

As might the expected with a suite comprised of using Einstein Schuler & Highs, 2008, Michael & Advances, 1990s, Milk sandshirls cours and the possibility that raters might agent by high, As such, the relations contributed are people are not to the last and conceiled be be conculted because at intrologies (this is 2000 agreement), Services for the engage from this to 75, with andy if thems having reliability stafficionic failing at diff or higher for the warranty. Miche there are many incorporations of levels of a result for reliability scribilizates, amountly anasting, beneficiated all are specialized fair to pose than the first, 1977).

Start percent agreement, while a less scatterizated in are, shown a were different parts or than the reliability and fished. Post and agree and corrected from 10. 200 to 19800. with a st was person agreement that wire 60% or lights. All of the bons in the Gelo section of the checklet follows the right grouping. All but one test and lot the section Rigmoun and Graphics full below the RCR climated for much percent agreement."

White collection was harts for it paying those it bit to it. Fits, award percent ages couldn't firmly divinging from 36,3% to 199%). Autobiting was likely firm day has no paudi auteam of study and there have when only a basin resonation. However, his environment of the ones of papin design can read the read minimitary property and an environment of the minimizer regres from any property of the control product of products and a A design case in an excessive report used for genting a report author in report downlopment.

### **Findings**

partly sted as fully the west (2) handed test is dark grey or block, (2) Bodgmund has advisibilited still dissure design has place chapancy fully Microsofted and that and up. 20 Study land is left or bull problem) sit No more than 5 both are want. (5) North transfers and/orie uniformity, (6) Salest **Minding** 

a 19 feath and a shi a bhí paileit Shift anns a bhí Bain an comhair bha Theo goular sanga procules coile - Salam<br>agraicheadh a bhí bhí bhliain and 19 feathain am coile a comhair bhí, Theo goular Thom af naos anns an 1970 in the Sales worker of the checkler, recommising 40% of the lights in the centres. Three of the ten leave are in the ten, representing \$2.7% of that written. See of the top trees is at the Algress of section NORTH C of thus senter, Nene of the terms in the Graphics scribes were in the lear pertex of the Eufe Men terms. Gold, and he come degree Tops, can be troughered as the graphs; people answersed retenanted appropriately cared by the authors. drive seripted motunities and

Mini-Teap andy steel as flat Wat ware (2) Crapters direct consistings, (2) it cust that is a walking (2) Sept and are reproduct, and HS Bot control products to changes in mounting. Those praymer design principles can be immersted as those residualization of terms authority of the symplect reports. All it at these terms are initial direction at the<br>checking expressioning 17 (% of the texas in their writes). See her saw two entropyring on the graphs sho in result of liester incorporation wite the sampled mail, adjourneess.

have that rating at the log-included abortance of documental production that appear to be today instituted princip motives in most reporting and result g. Respective of lest color, positivation, and first seeks in be the reproduce of<br>most possible and receivedy angage in word processing. Conversing the heroclarization on their with gra their plansmost in the Sody of a report. These and press of encertalize that must academically-bused entitleters would (ii) of methods environment their training manufactural or referred.

Cut of all this exposits released for the certain, a bibliot of 12. This of the majority had no graphic memorant to cuspon the mport servinor. Di trans fisci reporta (4.252/54) na grazia: esercenturi al 1. miliuling biblica regrado. Analhor<br>12% al lite recordo festiva graphicalemente beanchi a primeirant riferenno pape. An adultional 3.2% inclusiv but cells in the appendix. Two of the regions (3 DRI/had only technical labore in the report appendix as then graphs are

and these, over one than of the reports (34.7%) had toldes and/or graphs on the numative of the report, les hai to abiliara grado alcram. Na tas of grado; incremento is senado septing, given the princi

ten of the matural - advance compensation. The one potenty - but not contact the maturizer of a decodered digital to maturize, and any to the maturized out to the computer. But it is to<br>claim at photograph of attention ext parts did nousle committed of the natural.

To what enters are graphs shelp principles pool in multiples reporting? They are cost fairly conseionly in all load those that are more familiar to a proced public and in closing from the a part formed. It is the emacy that media this proper you of graphics to ouganize leaving and information meanings that are another and each other **ACCOUNT OF ARTISTS** pened Backwallagener

additionally, this model th eugenes areas refures evaluated that must model reports as enorgine and there training us the connection between injust preceding theory, graphs design, and expire allow comment allow. The announce of a specialized interest group within the form turn Excludion decoration on this stu lost and recording is one promising right that there is an increasing tiramong makators for more interrors stategic an third one. Further conductions and amount whom ensures are block in the next seeking

#### **Conclusions**

As a moult of this discorporum, them is now a seminarial observative of fasia strach assai soloted and graphic direct from the respectivel rate makinate collect and reporting mediationing there, makedon most substant those excess the most full image the motel. The air of columnisms, and can be engines what attended cost heliveshe<br>The max afficients concursors have being the state of typical and toports that actually work against mailer comp state. The areas of arraisents regard that authors of everyorises tools should expect their discussion of reporting to post the rigers of disease (ed the results moth pretinesymptom in the mented automa), after those are monitority exception incomedy, the records paints to the ment to point discussion of studies setting to the field.

would be trajentified to expect all exposition traditions authors for attend to such a city on. After off graphic compliant should science are not amacformation is receiled somewhere, as load to occe as a revision as a resource realization book sualtors are point out to interceiod maders. Additionally, this resourch also suppress the field may benefit from abuse store about when to collaborate with a fermal graphs diregner.

have study might also installs more anterstee transligation of the actual report authors and coars. Author Background aspectrosos, funditority with graphic though and must acknow, or mport alpin, and countries anth-disminister of regions layers are a provide undervised to transmission angle provide arring exploration power for the connect of graphs design into Unterly of and request on their steels - Principal Freestyption of informal boxes - Education grants - is also schilled and recompany throny precisios that request appeal our tells hand on the resolution of maker of the customs. Translates the fournist and district the of studium controls as the such, accessing the character's president and other between the is released that respects checkle is a critical of

This shado's findings instagrant that agains of super and solar wars facto controlly used among a senio sample of mailwater mosts authors, while alignment was less constituted and and and any

### Si personne n'est sur place pour expliquer cette affiche, est-ce que quelqu'un va s'arrêter  $\bullet$ pour lire l'ensemble du texte?

L'affiche doit rester un support à votre présentation orale.  $\bullet$ 

when their is during any on friend  $100.5$ budgetwell for white behind color  $m_{1,0}$ Book land is left or full justified. ms.ac his more than 2 lorry and cost 28.81 Book had has stylistic calibrinity  $72.8$ requires legiting in this time white 33.6 Thrill Korris are spell for runnative law ALC AT Graphics please measured taxes 79.81 **Should themen to entitle hit**  $71.8$ **MSR** fication references(in one) incomplied San commissiones to changes in meaning **Size Ky** 

**Minhing Wales** 

**Sen Mar**  $\sim$ 

1 Autom cort action Trilige, Instigences, Grides/Act, Critate

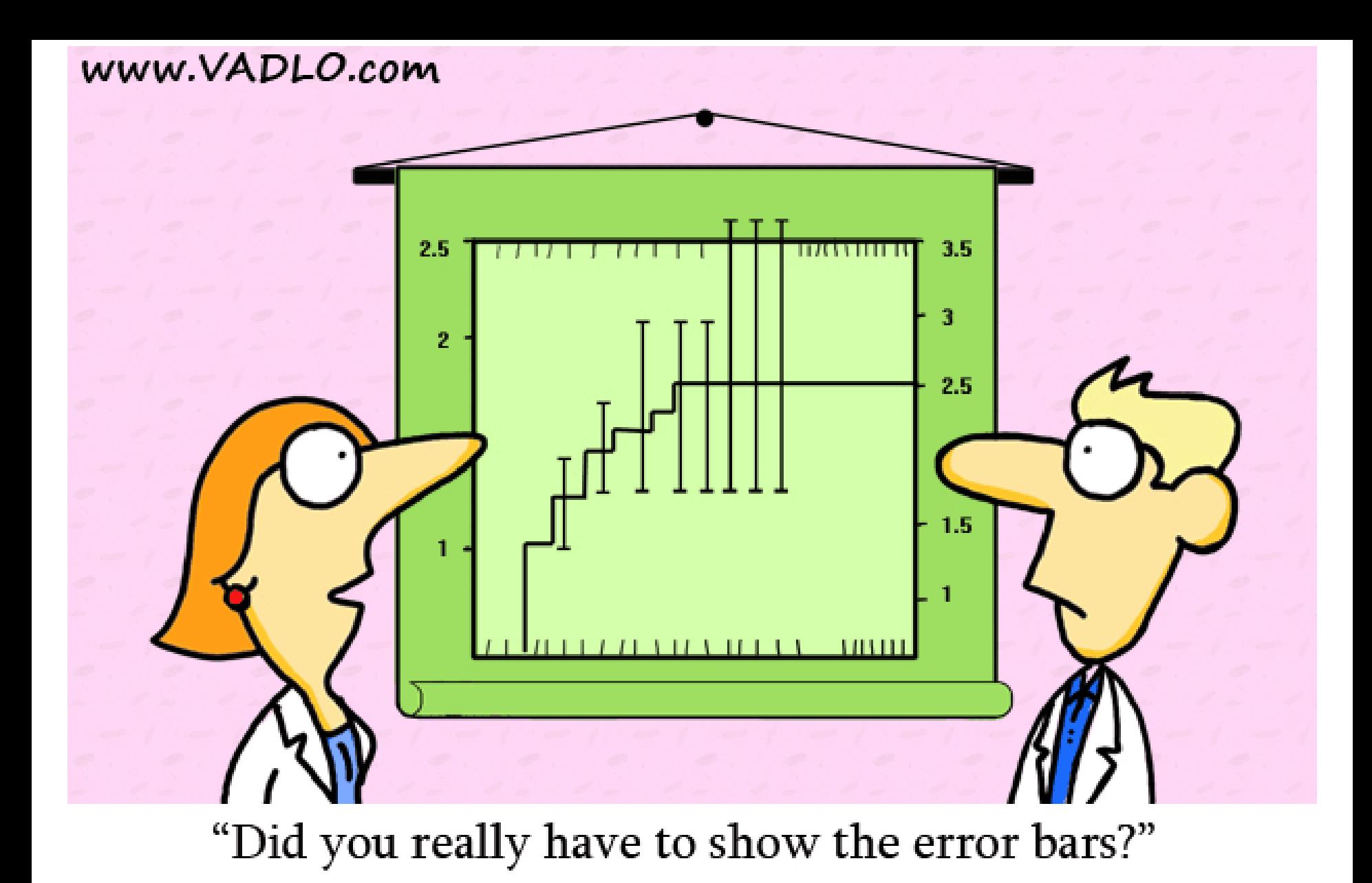

• Il est important d'être en mesure **d'expliquer les résultats de manière parlante**.

- Trop de chiffres et de détails (tel la marge d'erreur) peuvent être étourdissants.
- **Synthétisez** afin de faire ressortir les conclusions de façon claire.

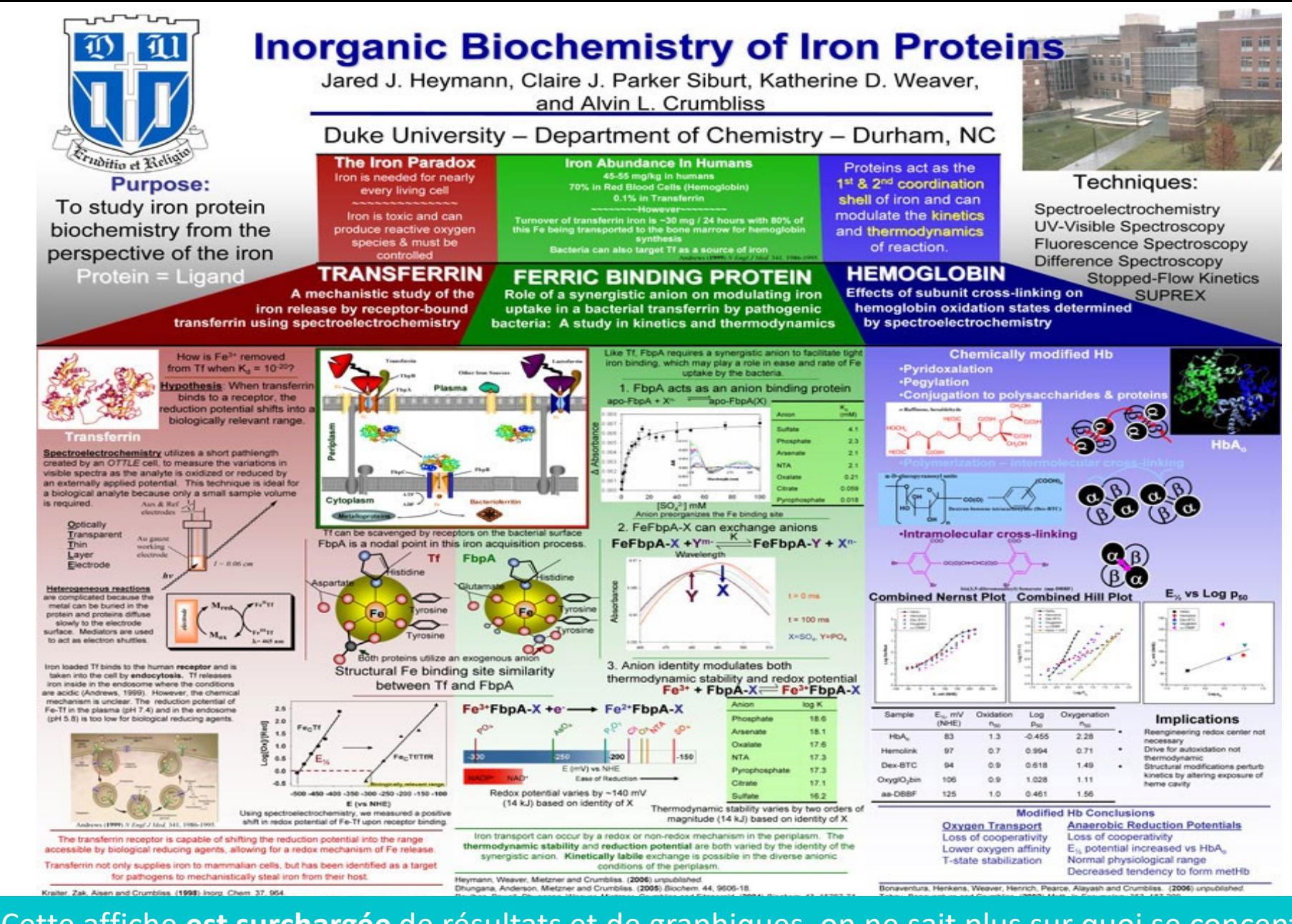

<sup>21</sup> • Cette affiche **est surchargée** de résultats et de graphiques, on ne sait plus sur quoi se concentrer. • **Retournez au cœur de vos découvertes** : un élément central et des éléments secondaires vont ressortir. Si on ne peut pas tout dire, il faut **prioriser.**

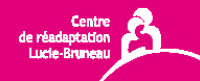

### Expérimentation d'un modèle novateur de thérapie par la danse, une nouvelle modalité d'intervention favorisant l'intégration et la participation sociale des personnes adultes atteintes de déficiences

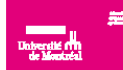

Chloé Proulx-Goulet<sup>1,2</sup> Brigitte Lachance<sup>1,2</sup> Bonnie Swaine-2,3 Patricia McKinely<sup>2,5</sup> Frédérique Poncet<sup>2,3,4</sup>. Thibault Durant<sup>2,6</sup> et Frédéric Messier<sup>4</sup>

<sup>1</sup>Centre de réadaptation Lucie-Bruneau, <sup>2</sup>Centre de recherche interdisciplinaire en réadaptation du Montréal métropolitain, <sup>aÉcole</sup> de réadaptation, Université de Montréal, <sup>4É</sup>quipe de recherche ER6 UPMC (Université Pierre et Marie-Curie), <sup>5</sup>Université McGill, <sup>6</sup>Université de Poitiers

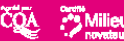

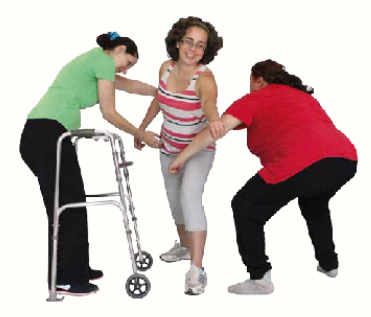

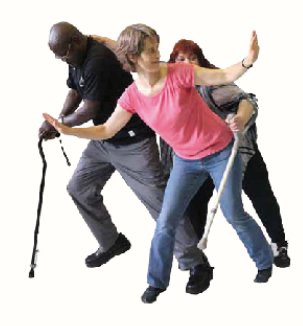

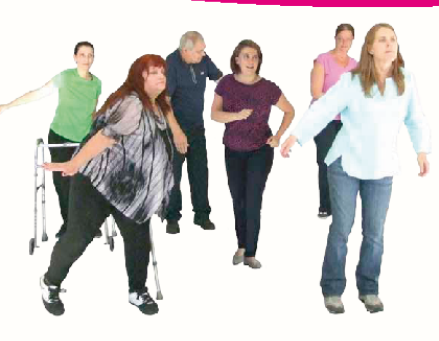

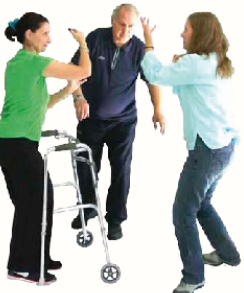

#### **INTRODUCTION**

- · Depuis 2010, un groupe de thérapie par la danse (TPD) est proposé à différentes clientèles du Centre de réadaptation Lucie-Bruneau, Montréal, Canada.
- · La TPD est basée sur les composantes principales du mouvement de la Théorie de Laban (Laban, 2003) : Body (corps); Space (espace); Effort (effort) et Shape (forme).
- · D'une durée de 1 h 30/semaine sur 12 semaines, la TPD vise l'intégration et la participation sociale des personnes adultes atteintes de déficiences motrices. l'amélioration des déplacements, de l'équilibre. de l'endurance, etc.
- · L'efficacité du programme n'a jamais été formellement investiguée.
- La TPD se distingue des autres groupes similaires retrouvés dans la littérature, puisqu'elle cible des personnes ayant des diagnostics différents et n'exclue pas les personnes ayant des déficits cognitifs.

#### **MÉTHODOLOGIE**

Devis quasi-expérimental à mesures pré et post-programme TPD.

Trois outils ont été utilisés pour mesurer les effets chez des groupes de participants de taille variable au cours des dernières sessions de 12 semaines

- 1. Flow State Scale (FSS2) : indique l'implication des participants dans l'activité et la probabilité qu'ils poursuivent une activité de loisir dans le futur
- 2. Time Up and Go (TUG) : évalue la mobilité
- 3. Mesure des habitudes de vie (MHAVIE 3.0) : évalue l'impact de la TPD sur les habitudes de vie

#### **RÉSULTATS**

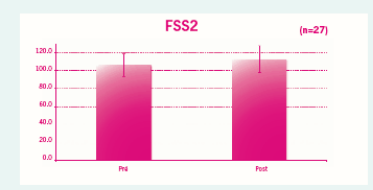

Le FSS2 montre une augmentation significative (p=0,0048) du score, indiquant que les participants ont envie de continuer la pratique de la danse ou d'un autre loisir dans la communauté

En fin de session, le TUG a démontré un changement significatif

En post-programme, le temps de déplacement moven du groupe est passé en-dessous de la barre des 14s. Un score supérieur à

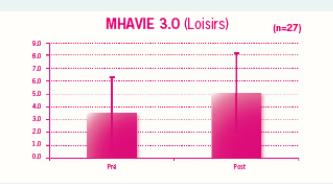

La MHAVIE indique un changement significatif (p=0,015) pour les items regroupés dans la dimension «Loisirs». Aucune différence significative n'a été démontrée pour les dimensions «Déplacements» et «Vie communautaire»

## **TUG** (secondes)  $(n=34)$

(p=0.001) de la vitesse de l'exécution du test (de 17.3s à 13.5s).

14s est corrélé avec un risque de chute

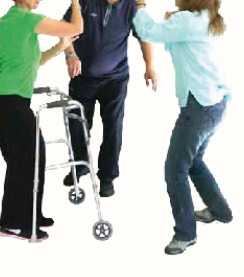

**CONCLUSION** 

L'étude préliminaire des retombées auprès des participants encourage les auteurs à penser que l'atelier TPD contribue à augmenter la vitesse et la mobilité fonctionnelle, le plaisir au cours du mouvement, et modifie de manière positive les habitudes de vie.

Les résultats obtenus ne sont donc pas liés seulement au groupe de danse, puisque l'échantillon de l'étude était petit, la méthodologie n'était pas randomisée, et les sujets ne pratiquaient pas la thérapie par la danse de facon isolée

Grâce à une subvention de l'Office des personnes handicapées du Québec, l'équipe de recherche a élaboré un protocole pouvant distinguer les effets de la danse et ceux de la réadaptation conventionnelle afin d'évaluer plus spécifiquement l'impact de la TPD. Dans le futur, il serait intéressant de déterminer les facteurs facilitant l'implanta-tion de cette nouvelle modalité. Les professionnels de la santé seraient mieux outillés et pourraient ainsi intégrer la TPD à leur pratique.

#### **RÉFÉRENCES**

Podsiadlo, D, and S. Richardson. 1991. "The Timed "Up & Go"": a Test of Basic Functional Mobility for Frail Elderly Persons." J Am Geriatr Soc. 39: 142-148.

Jackson, Susan A., and Robert C. Eklund. 2006. Flow Scales Manual. Fitness Information Technology, Inc. U.S.

Noreau, L., P. Fougeyrollas, and C. Vincent. 2002. "The LIFE-H: Assessment of the Quality of Social Participation." Technology and Disability 14 (3): 113-118.

#### **REMERCIEMENTS**

L'équipe tient à remercier tous les partenaires qui ont participé de près ou de loin à l'élaboration du projet depuis ses débuts!

· Voici un modèle d'affiche intéressant : les résultats sont chiffrés, mais aussi expliqués en mots juste en dessous. Il y a de l'espace entre les sections et entre les phrases.

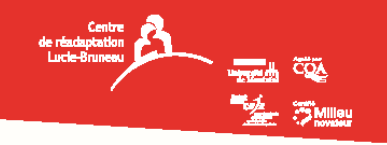

### PRATIQUE DE L'ACTIVITÉ PHYSIQUE

Guide à l'intention des personnes ayant la sclérose en plaques

Doris Duguay, B.Sc. (activité physique), kinésiologue, Odile Sévigny, Ph.D., travailleuse sociale, Centre de réadaptation Lucie-Bruneau et Société canadienne de la sclérose en plaques - Division du Québec

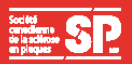

### **Cultroduction**

Pratiquer régulièrement une activité physique est un défi majeur pour les personnes ayant la sclérose en plaques (SP). Une proportion de 78 % d'entre elles seraient inactives, comparé à 38 % pour la population en général

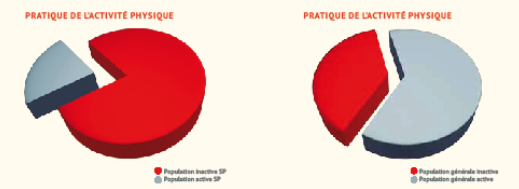

Certains symptômes (ex. : fatigue, mobilité réduite) sont encore perçus, à tort par plusieurs personnes atteintes, leurs proches et leurs professionnels de la santé, comme des obstacles insurmontables pour passer à l'action 1.2.3

Pourtant, l'activité physique est reconnue comme bénéfique et est maintenant considérée comme un aspect important de la prise en charge globale pour : 4,5,6

- 1. Briser le cercle vicieux de la sédentarité ou combattre les conséquences néfastes de l'inactivité
- 2. Améliorer la condition physique (fonctions d'apport énergétique et musculaires) 3. Réorganiser l'efficience motrice dans l'exécution des activités de la vie quotidienne, du travail et
- des loisirs

De plus, peu d'outils d'information sur la pratique de l'activité physique sont disponibles. Il est devenu pertinent de concevoir un quide expliquant comment, concrètement, inclure la pratique d'activités physiques comme saines habitudes de vie pour les personnes ayant la SP.

Dans ce contexte, la Société canadienne de SP-Division du Québec et le Centre de réadaptation Lucie-Bruneau ont collaboré pour produire, en 2013, l'outil nommé «Pratique de l'activité physique -Guide à l'intention des personnes avant la SP».

### 2 But du guide

- · Fournir les lignes directrices fondées sur les données probantes en matière de pratique de l'activité physique · Présenter les concepts de base pour comprendre les fondements d'une pratique de l'activité physique globale et réussie
- · Offrir des programmes d'entraînement à personnaliser selon les besoins et les intérêts de chacun

### **Et Présentation du quide**

#### 3.1 Lignes directrices pour la pratique de l'activité physique

Les directives canadiennes pour la pratique de l'activité physique à l'intention des adultes ayant la SP se veulent un outil de référence pour l'identification d'objectifs dans la promotion et la prescription de programmes d'exercices. Elles fournissent les données MINIMALES de référence en précisant la fréquence, L'intensité, la durée et le type d'activité physique nécessaire pour AMÉLIORER la condition physique.

### .<br>Activité *dérobie* avec les membres supérieurs et inférieurs

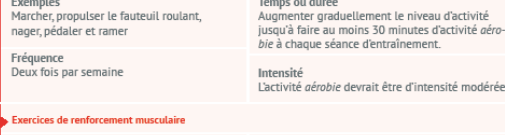

#### Fréquence Deux fois par semaine

Temps ou durée Deux séries de 10 à 15 répétitions de

Renos Accorder au moins une journée de repos aux muscles entre les séances d'exercices de renforcement. Repos de 1 à 2 minutes entre chaque série et chaque type d'exercice

• Bel exemple d'affiche de type clinique.

• La portion des résultats s'avère être la présentation de l'activité clinique. Tout est clair.

#### 3.2 L'ABC de la pratique de l'activité physique

Le mode de vie influe considérablement le niveau d'énergie. Il a un impact sur la capacité à fournir des efforts pour s'entraîner. Il faut d'abord se questionner sur

- · l'alimentation et l'hydratation
- · le sommeil · la cigarette et l'alcool
- 

Faire des efforts plus grands qu'à l'habitude lors de la pratique d'activités physiques permet de développer la condition physique. Pour assurer la qualité et la quantité adéquate des efforts déployés, retenir les premières lettres des cing mots suivants

- $\cdot$  Fréquence F • Récupération - R
- · Intensité I
- Temps (ou durée) T
- Type (ou nature) T

Pour les personnes ayant une SP, une attention toute particulière est portée à la récupération. Elle se manifeste différemment chez chacun et c'est grâce à elle que les capacités s'amélioreront. Le carnet d'entraînement est d'ailleurs un outil à inclure dans sa pratique afin de faire le constat de la pratique hebdomadaire

bjectif - Observer sa posture et prendre conscience de sa respiration<sup>9</sup>

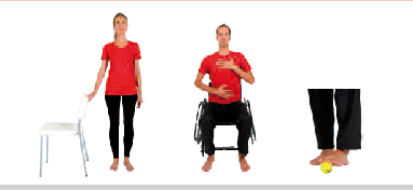

### iertif -Développer la stabilit

Les auteurs ont ajouté une section «efficience motrice» au schéma classique de l'entraînement en circuit, immédiatement après l'activation, et avant le circuit.

Actions motrices qui impliquent une stabilisation dynamique du corps

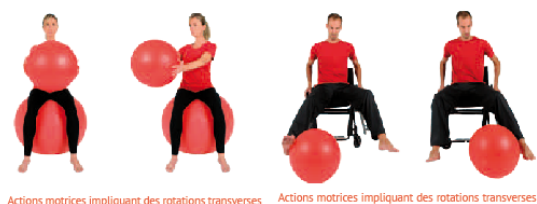

Actions motrices impliquant des rotations transverses du corps bas par rapport au corps haut du corps haut par rapport au corps bas

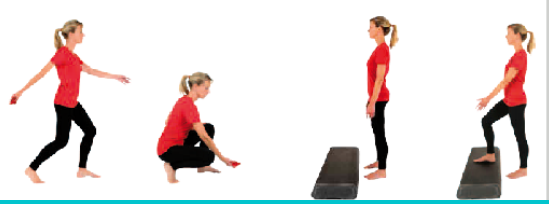

#### 3.3 Programmes d'entraînement

La diminution de la condition physique entraîne différentes complications et affecte considérablement l'autonomie motrice et, par conséquent, l'autonomie sociale et la qualité de vie.

La condition physique est particulièrement importante pour les personnes ayant la sclérose en plaques parce qu'elle a une influence directe sur la fatigabilité

Sans entraînement, la condition physique se détériore au-delà des effets de la maladie. L'entraînement permet de contrecarrer, parfois même d'éviter les conséquences néfastes de la maladie ainsi que celles de l'inactivité

L'entraînement de la condition physique -surtout l'endurance- est particulièrement utile aux personnes avec limitations motrices parce qu'il permet :

- · de réduire le coût en énergie des efforts fournis pour les gestes quotidiens
- · de rehausser le seuil d'apparition de la fatigue
- · de raccourcir la durée de la récupération après un effort

### .<br>3.2 Programmes pour les personnes mobiles et celles qui utilisent un fauteuil roular

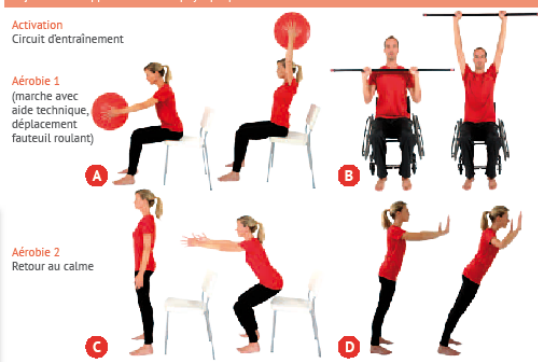

L'entraînement en circuit, combiné à l'entraînement par intervalles aérobie, permet d'améliorer la condition physique générale. Un circuit comporte un certain nombre de «stations d'exercices» qui sont visitées l'une après l'autre. Chaque station consiste en un «exercice» qui s'adresse à un groupe de muscles. Lensemble du circuit permet de mobiliser successivement toutes les grandes chaînes musculaires du corps humain, établit un effort global obtenu par l'accumulation des efforts consentis à chaque station. La durée de cet effort global a pour effet d'améliorer l'endurance générale.

### <sup>4</sup> Conclusion

- Le Guide contient des informations essentielles et des programmes à personnaliser pour accompagner les personnes ayant la SP vers l'autogestion de la pratique de l'activité physique.
- Bouger davantage et de mieux en mieux en gardant en tête : gain d'énergie, autonomie motrice, autonomie sociale et qualité de vie

### **B** Références

- 
- 
- 
- Société concliente de sciétos en plaques, lefo-SP-de 3.1.2014, Papy/Insecciety.ca/MokayIndegs/Mokay/Indegs/MO1201am)<br>Conclusion (second technology), and the system of the system of the system of the system of the system i
- nuppy successive and produced in the Distriction Directives canadiennes on matike d'activité physique chez les adultes atteints de soldrose on pippures. IEn lianel
- лосны саналиты он результарие 904).<br>[www.csep.ca/francals/view.asp?s=904].<br>Тетеше, L. Respirer des pieds à la tête avec la Gymnatique Hollstigue, Montréal, Institut International de Gymnastique Hollstique, 120 pages, 2013

## **ASTUCES ET RÉFÉRENCES**

## **Design**

### **Principe de design CRAP**

### • **Contraste**

Faites ressortir les éléments essentiels en jouant, entre autres, sur les contrastes de couleur, de forme et d'orientation. Ajouter des éléments différents pour faciliter la compréhension.

### • **Répétition**

Créez une belle unité visuelle et répétant certains éléments : police et format de caractère distincts pour les titres, les sous-titre et le corps du texte, répétition d'éléments graphiques dans l'ensemble du document, etc.

### • **Alignement**

Placez stratégiquement les divers éléments pour améliorer la clarté du document en créant de la cohésion. Ex. : alignez tous les textes à droite, centrez certain éléments, etc.

### • **Proximité**

Regroupez les éléments similaires ou dont le message est lié afin de montrer rapidement la relation existante entre ces derniers. À l'inverse, séparez les contenus afin de montrer la distinction entre les idées.

### **Pour aller plus loin** :

- [Les principes de design CRAP](https://edutechwiki.unige.ch/fr/Les_principes_CRAP)
- **Pour aller plus loin :**<br> **25 principes de design CRAP**<br> **25 principes de design CRAP**<br> **25 introduction au design graphique (en anglais seulement)** [Introduction au design graphique](https://www.youtube.com/watch?v=a5KYlHNKQB8) (en anglais seulement)

## **Accessibilité visuelle et couleurs**

- Design et accessibilité visuelle
	- Consultez [l'aide-mémoire Design & accessibilité visuelle](https://ccsmtl-mission-universitaire.ca/fr/activites-publications/formadeur/rayonnement) offert par le FormaDEUR pour en apprendre plus sur les meilleures pratiques.
- Couleur transparente sur une image
	- PowerPoint permet de rendre une couleur transparente dans vos [images, sans avoir besoin d'utiliser un autre logiciel. Voyez](https://support.microsoft.com/fr-fr/office/rendre-une-image-transparente-ce96ac80-5afc-436c-ae3f-0c78009bf704#:%7E:text=Cliquez%20sur%20l)  comment faire en cliquant ici.
- Générateurs de palettes de couleur pour vous aider à harmoniser ou contraster vos couleurs :
	- **Adobe**
		- [Roue chromatique](https://color.adobe.com/fr/create/color-wheel)
	- **Coolors** (site en anglais)
		- [Créez une palette de couleur à votre image](https://coolors.co/ff8589-ffca3a-8ac926-1982c4-6a4c93)

## **Banques d'images et édition**

- Banques d'images libres de droits :
	- **Pexels**:
		- <https://www.pexels.com/fr-fr/>
	- **Pixabay**:
		- <https://pixabay.com/fr/>
	- **Unsplash** (site en anglais) :
		- <https://unsplash.com/>
- Logiciels gratuits de design et d'édition d'images :
	- **Canva**
		- [https://www.canva.com/fr\\_ca/](https://www.canva.com/fr_ca/)
	- **PIXLR**
		- <https://pixlr.com/fr/>
	- **Gimp** (site en anglais)
		- <https://www.gimp.org/>
	- **LunaPic** (site en anglais)
		- <https://www4.lunapic.com/editor/?action=transparent>
		- <https://www4.lunapic.com/editor/>

## **Modèles et gabarits d'affiches**

Il est tentant d'utiliser des gabarits pour faciliter la réalisation d'une affiche scientifique. Voici quelques références offrant des gabarits PowerPoint.

In<br>te<br>po Important : restez toujours flexibles et ajustez votre affiche en tenant compte de vos besoins réels. Un gabarit n'est pas fait pour être utilisé tel quel.

- Gabarits d'affiche scientifique
	- **MakeSigns**:
		- [https://www.makesigns.com/SciPosters\\_Templates.aspx](https://www.makesigns.com/SciPosters_Templates.aspx)
	- **Poster presentations**:
		- <https://www.posterpresentations.com/free-poster-templates.html>

## **Pour aller plus loin**

Logiciel télésouffleur qui réagit à la voix

! Important : Il est toujours mieux d'avoir deux écrans lorsque l'on présente en virtuel.

- Logiciel télésouffleur gratuit ou payant
	- **Speakflow**:
		- <https://www.speakflow.com/guide>

# **Bonne présentation !**

**Centre intégré** universitaire de santé et de services sociaux du Centre-Sudde-l'Île-de-Montréal

Ouébec

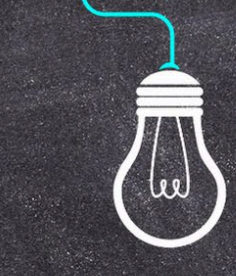

中午

Ce document est offert par l'équipe Diffusion des connaissances de la Direction de l'enseignement universitaire et de la recherche dans le cadre de son initiative FormaDEUR.

ccsmtl-mission-universitaire.ca/formadeur